## FMV-7140MG5, 613MG5

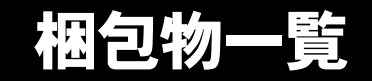

本紙を参照して箱の中身を確認してください。万一、欠品などございましたら、ご購入元にご連絡くだ さい。

●梱包物を確認したら・・ 本紙で梱包物を確認後、添付の『取扱説明書』をご覧ください。

## 標準添付品

カスタムメイドを選択された場合は、裏面のカスタムメイド添付品をご覧ください。

ハードウェア

□本体 □モバイルマルチベイ用カバー(注) □AC アダプタ □AC ケーブル

ソフトウェア

・下記とは別に、注意書きの紙などが入っている場合があります。 □保証書 □安全上のご注意 □梱包物一覧(本紙) □取扱説明書 □Microsoft® Windows® 2000 Professional  $\cdot$  CD-ROM  $\times$  1 ・クイックスタートガイド □ドライバーズ CD × 1

注:モバイルマルチベイユニットを選択されなかった場合は、パソコン本体に取り付けられています。

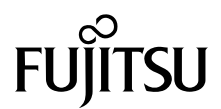

## カスタムメイド添付品

カスタムメイドを選択された方は、該当するオプションの梱包物を確認してください。

■マウス添付 (USB) □USB マウス ■マウス添付(光学式) □USB マウス(光学式) ■内蔵バッテリユニット追加 □バッテリユニット(注) ■内蔵 CD-ROM ドライブユニット追加 □CD-ROM ドライブユニット(注) ■内蔵 CD-R/RW ドライブユニット追加 □CD-R/RW ドライブユニット(注) □CD-ROM (Sonic RecordNow DX/ マニュアル) ■内蔵 DVD-ROM&CD-R/RW ドライブユニット 追加 □DVD-ROM&CD-R/RW ドライブユニット(注) □CD-ROM(WinDVD、Sonic RecordNow DX/ マニュアル) ■内蔵 DVD マルチドライブユニット追加 □DVD マルチドライブユニット(注) □CD-ROM(WinDVD、Sonic RecordNow DX、 DVD-RAM ドライバーソフト / マニュアル) ■内蔵 FD ドライブユニット追加 ■FD ドライブ添付 □FDD ユニット(USB) ■ポートリプリケータ添付 □ポートリプリケータ ■モデム追加 □モジュラーケーブル ■スマートカードホルダー追加 □スマートカードホルダー添付品一式 (詳しくはスマートカードホルダーの取扱説明書を ご覧ください) ■Microsoft<sup>®</sup> Office Personal Edition 2003 追加  $\square$ Microsoft $^\circledR$  Office Personal Edition 2003 CD-ROM & マニュアルセット ■Microsoft® Office XP Personal 追加 □Microsoft® Office XP Personal CD-ROM & マニュアルセット ■Microsoft<sup>®</sup> Office XP Professional 追加 □Microsoft® Office XP Professional CD-ROM & マニュアルセット ■DeskView 追加

□CD-ROM (DeskView)

□FDD ユニット(注)

注:選択したモバイルマルチベイユニットが、パソコン本体に取り付けられています。

Microsoft、Windows は、米国 Microsoft Corporation の米国およびその他の国における登録商標または商標です。 その他の各製品名は、各社の商標、または登録商標です。 その他の各製品は、各社の著作物です。

All Rights Reserved, Copyright© FUJITSU LIMITED 2004

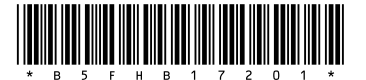